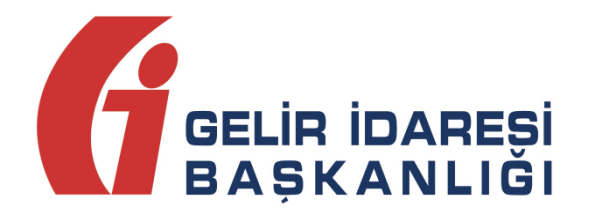

# **e-DÖVİZ ALIM-SATIM BELGESİ TEKNİK KILAVUZU**

**Eylül 2021 ANKARA GELİR İDARESİ BAŞKANLIĞI Uygulama ve Veri Yönetimi Daire Başkanlığı (III)**

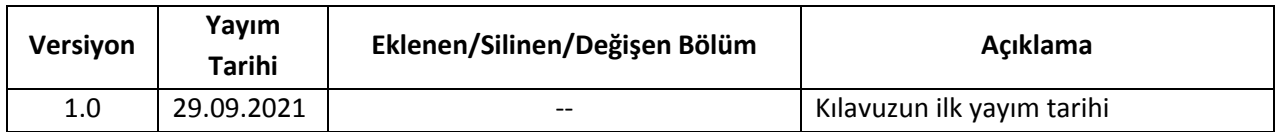

# İçindekiler

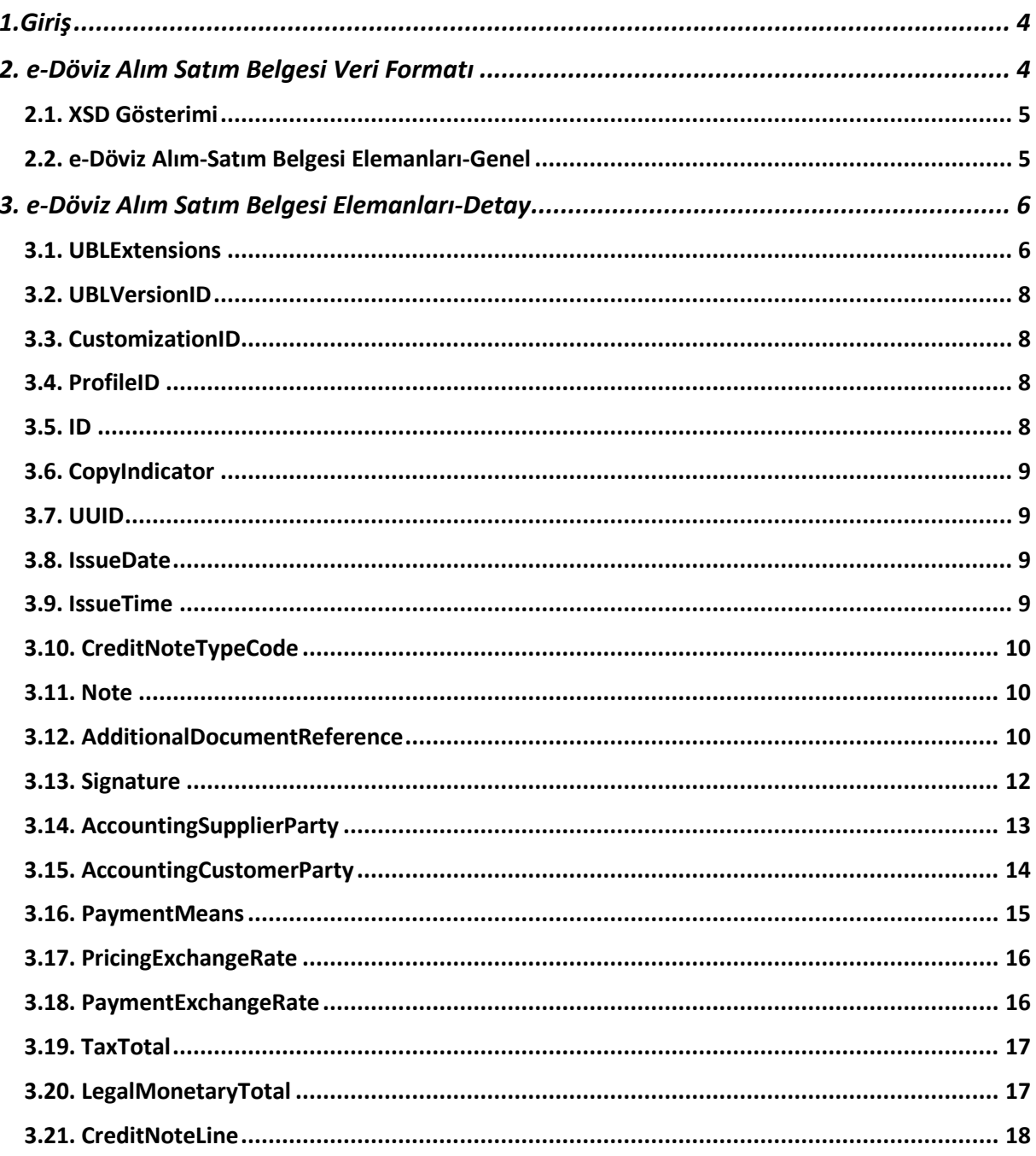

### <span id="page-3-0"></span>**1.Giriş**

509 sıra numaralı Vergi Usul Kanunu Genel Tebliği ile getirilen Elektronik Döviz Alım-Satım Belgesi (e-Döviz Alım-Satım Belgesi) Uygulaması kapsamında döviz alım-satım belgelerinin elektronik ortamda elektronik belge olarak oluşturulmasına ilişkin teknik hususlar bu kılavuzda açıklanmıştır.

Elektronik Döviz alım/satım belgeleri, elektronik belge olarak bu kılavuzda belirtilen şekilde düzenlenip, muhatabına talebi doğrultusunda elektronik veya kağıt ortamda iletilecektir. Ayrıca belgenin içinde yer aldığı zarfa "3900892152" VKN'li "Gelir İdaresi Başkanlığı Sanal Alıcı"sı yazılarak, Elektronik Döviz alım/satım belgeleri Gelir İdaresi Başkanlığı'na gönderilecektir.

Bu kılavuz, e-Döviz Alım-Satım Belgesi Uygulamasına ilişkin yazılım geliştireceklerin teknik konularda ihtiyaç duyabilecekleri bilgileri vermek amacıyla hazırlanmıştır.

Kılavuzda yer alan açıklamaların anlaşılabilmesi için XML (eXtensible Markup Language-Genişletilebilir İşaretleme Dili) ve adı geçen diğer kavramlar hakkında temel düzeyde bilgi sahibi olunması gerekmektedir.

Kılavuzda verilen örnekler, şema yapısında yer alan elemanların kullanım şeklini gösterme amacıyla hazırlanmıştır.

## <span id="page-3-1"></span>**2. e-Döviz Alım Satım Belgesi Veri Formatı**

Bu kılavuz, e-Döviz alım-satım belgesinde geçen elemanlara ait XSD, tanımlama, kullanım şekilleri, kardinaliteler hakkında bilgi vermek ve örnek kullanım şekillerini göstermek amacı ile hazırlanmıştır.

Kılavuz içerisinde döviz alım-satım belgesine ilişkin her bir eleman açıklanırken aşağıdaki tablo yapısı kullanılmıştır.

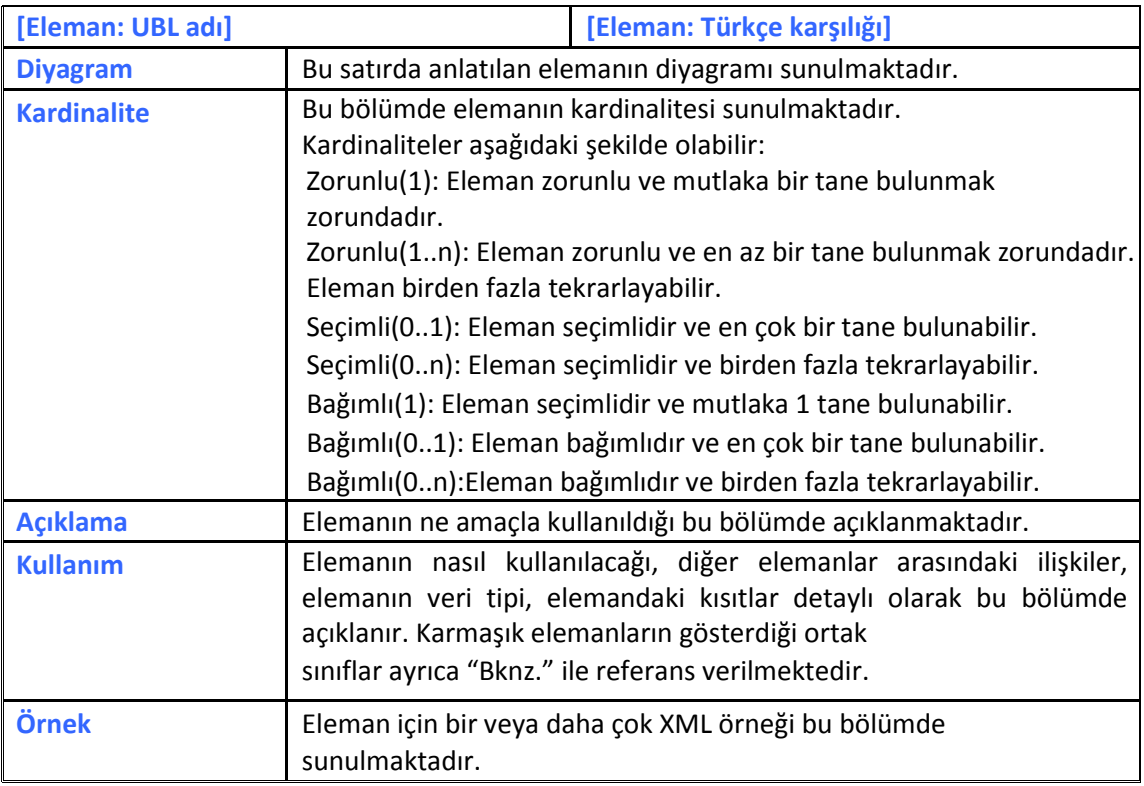

#### <span id="page-4-0"></span>**2.1. XSD Gösterimi**

e-Döviz alım-satım belgesine ait XSD şemasının ana elemanlarının gösterimi aşağıdaki gibidir.

#### <span id="page-4-1"></span>**2.2. e-Döviz Alım-Satım Belgesi Elemanları-Genel**

e-Döviz Alım-Satım Belgesine ait XSD şemasında yer alan ana elemanların Türkçe karşılıkları ve içeriğine ilişkin açıklamalar, aşağıdaki tabloda yer almaktadır.

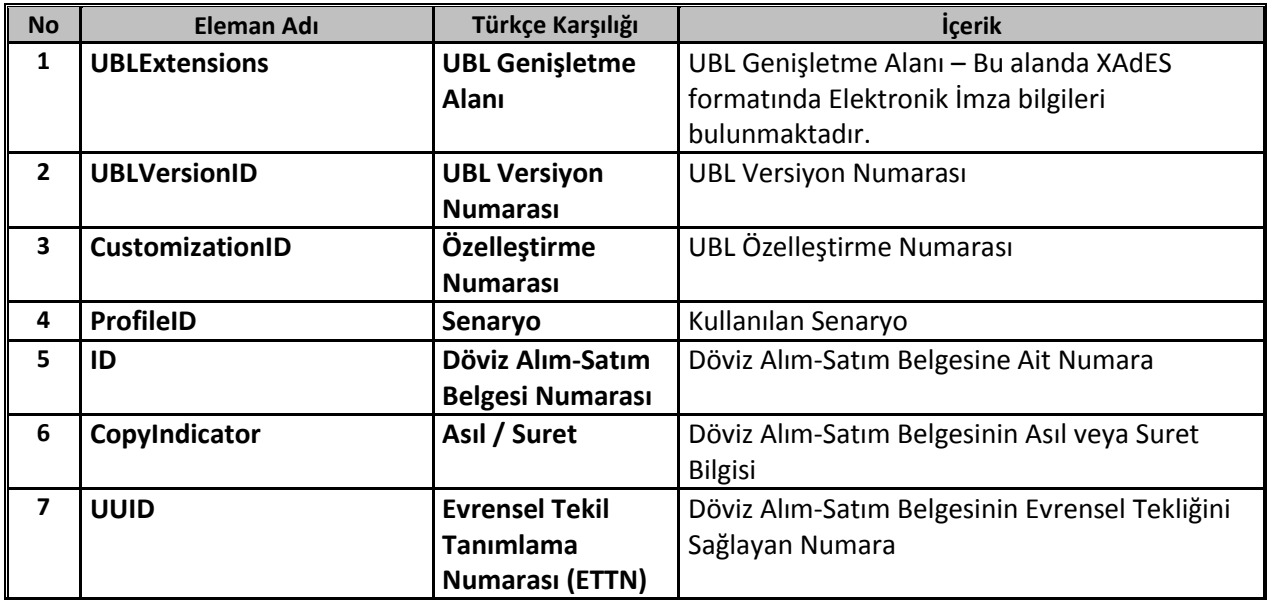

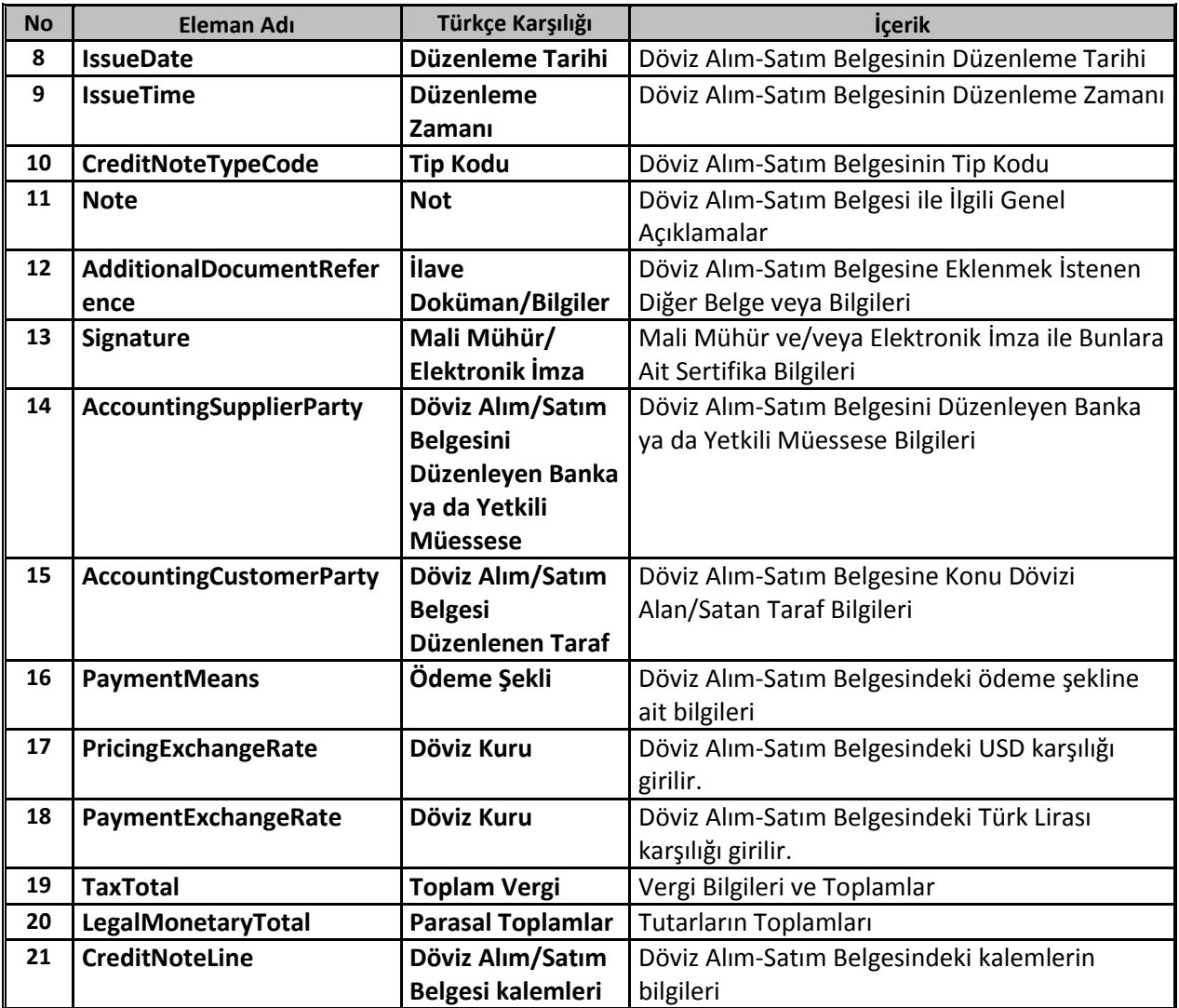

# <span id="page-5-0"></span>**3. e-Döviz Alım Satım Belgesi Elemanları-Detay**

#### <span id="page-5-1"></span>**3.1. UBLExtensions**

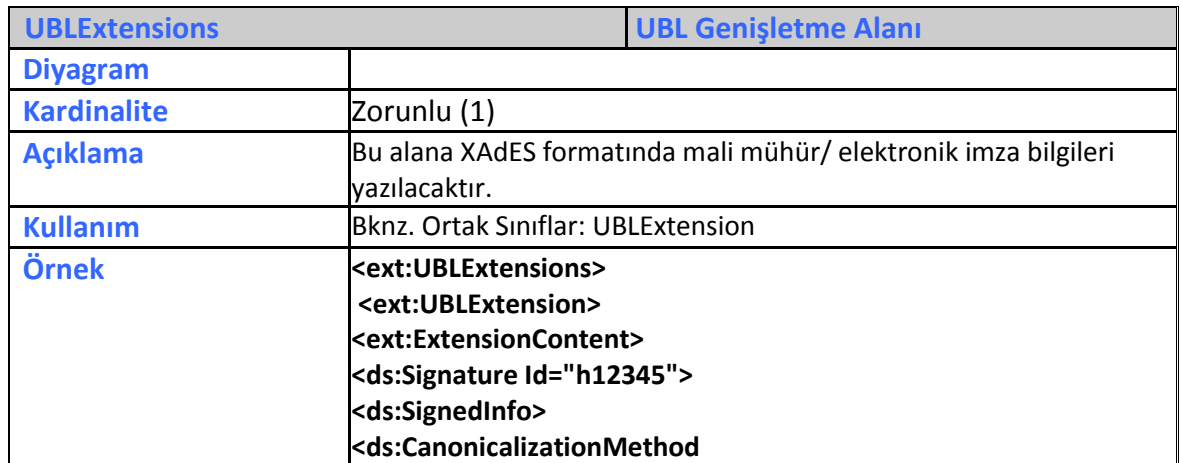

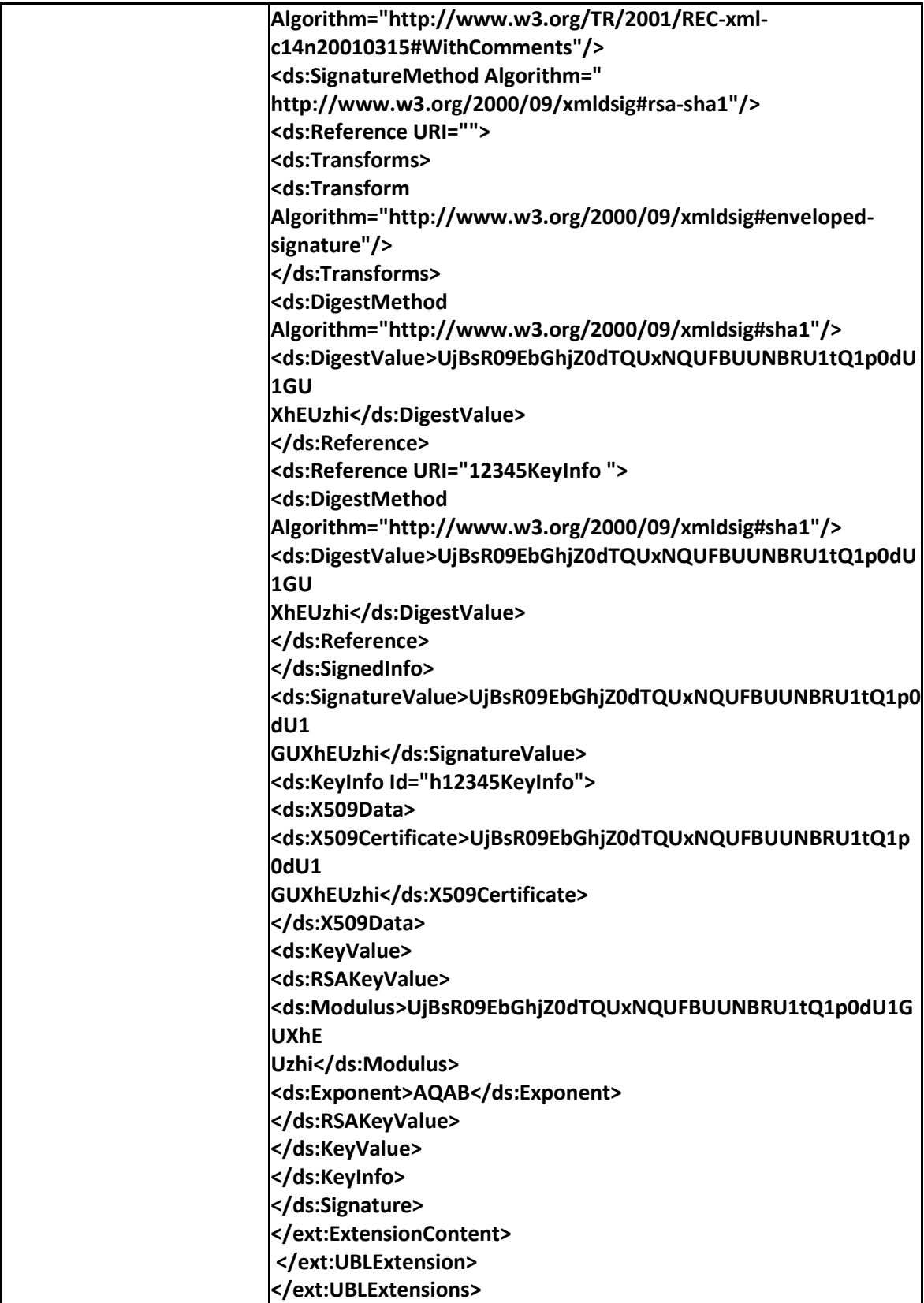

#### <span id="page-7-0"></span>**3.2. UBLVersionID**

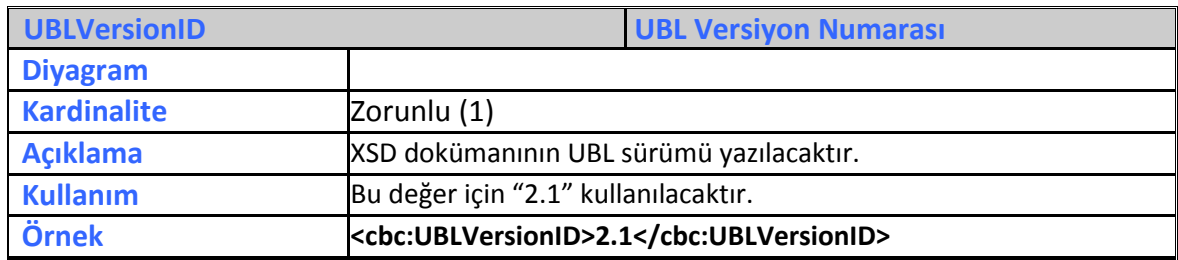

#### <span id="page-7-1"></span>**3.3. CustomizationID**

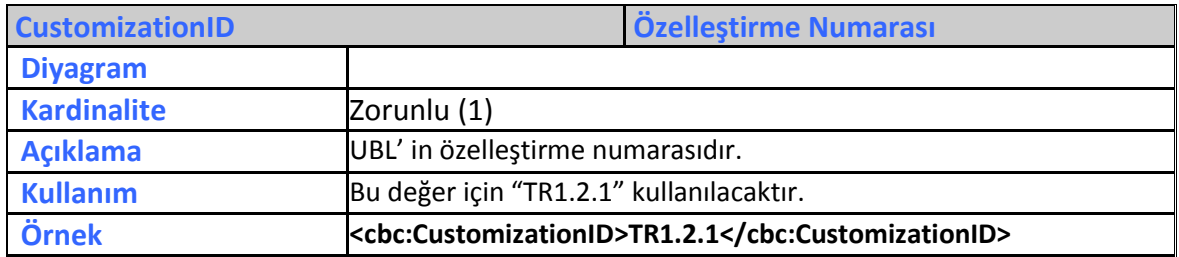

#### <span id="page-7-2"></span>**3.4. ProfileID**

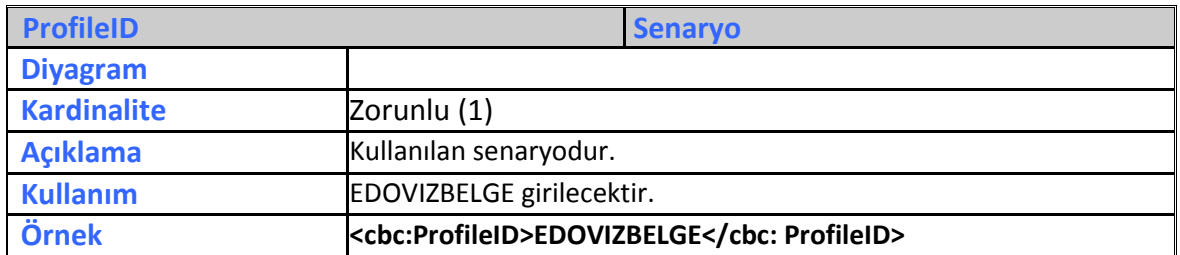

#### <span id="page-7-3"></span>**3.5. ID**

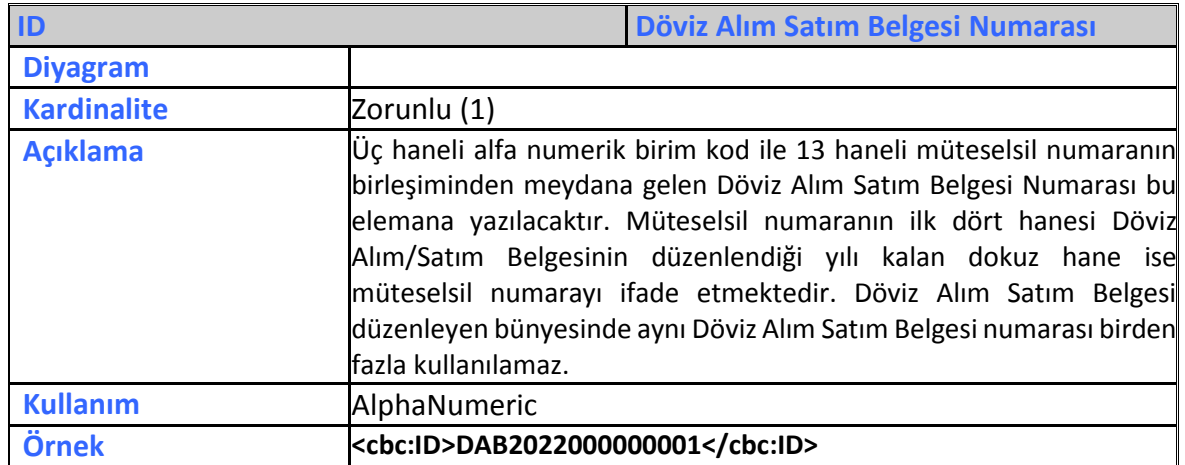

# <span id="page-8-0"></span>**3.6. CopyIndicator**

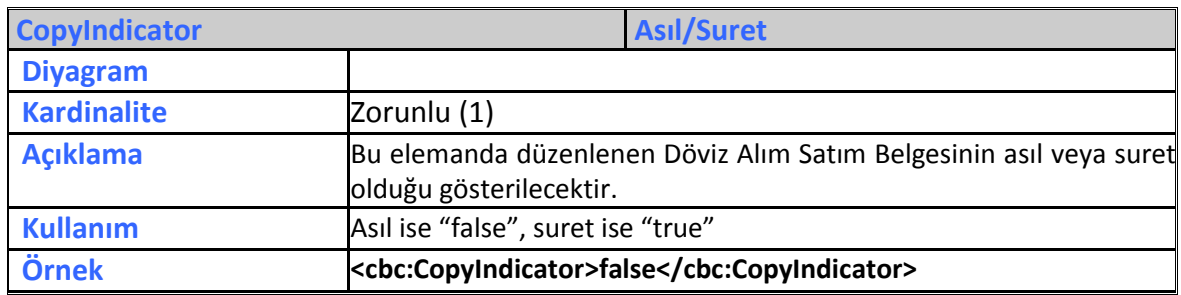

#### <span id="page-8-1"></span>**3.7. UUID**

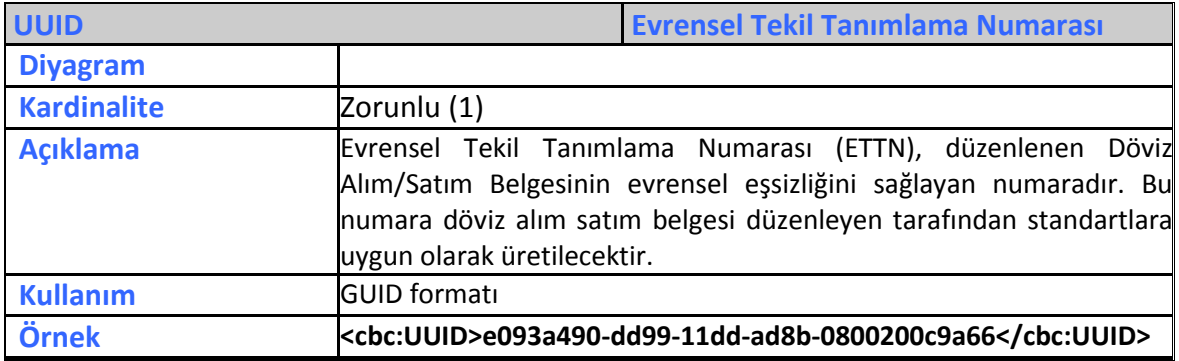

#### <span id="page-8-2"></span>**3.8. IssueDate**

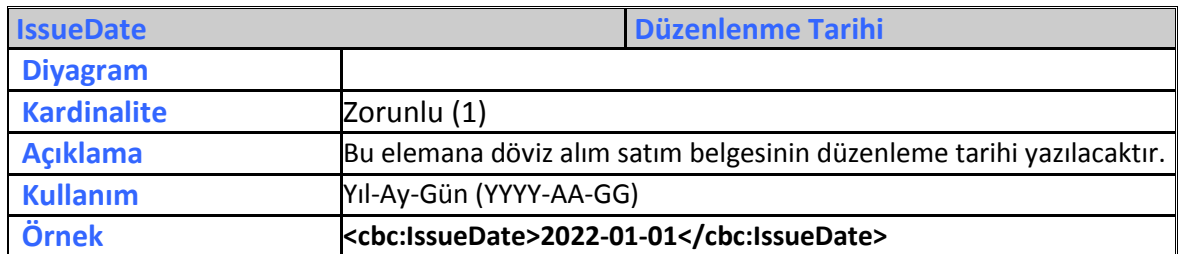

#### <span id="page-8-3"></span>**3.9. IssueTime**

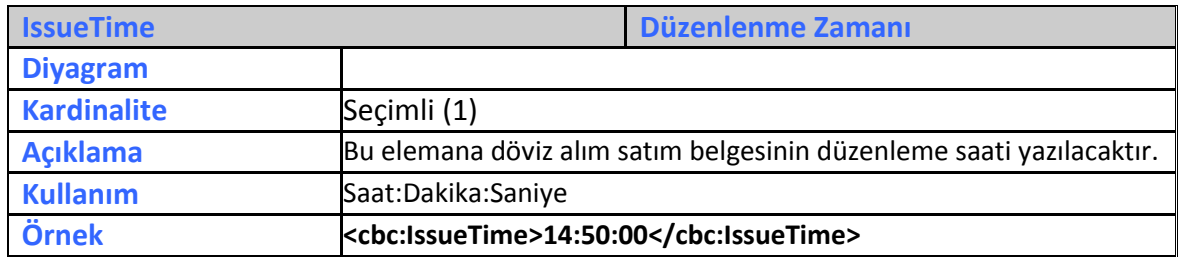

# <span id="page-9-0"></span>**3.10. CreditNoteTypeCode**

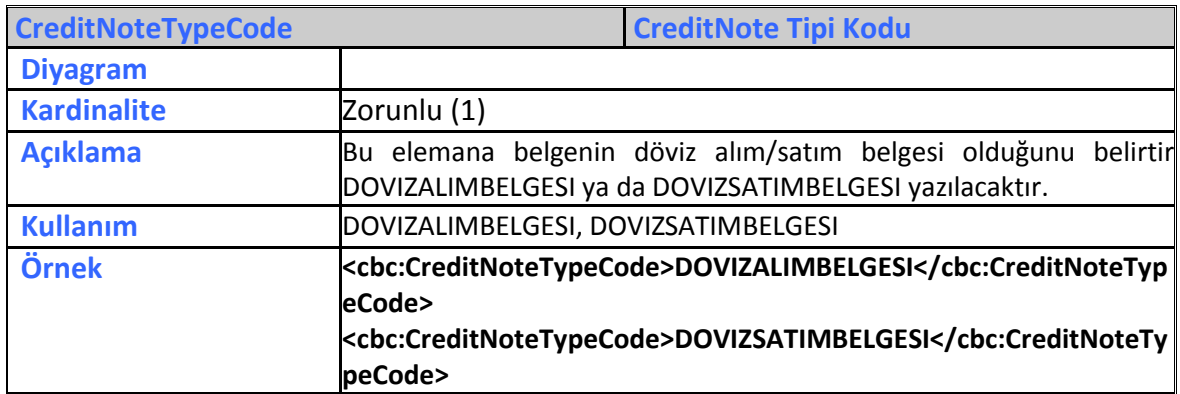

#### <span id="page-9-1"></span>**3.11. Note**

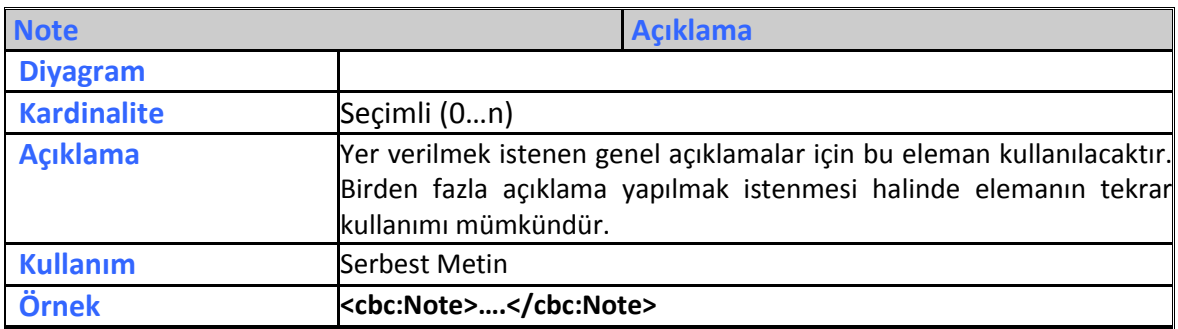

# <span id="page-9-2"></span>**3.12. AdditionalDocumentReference**

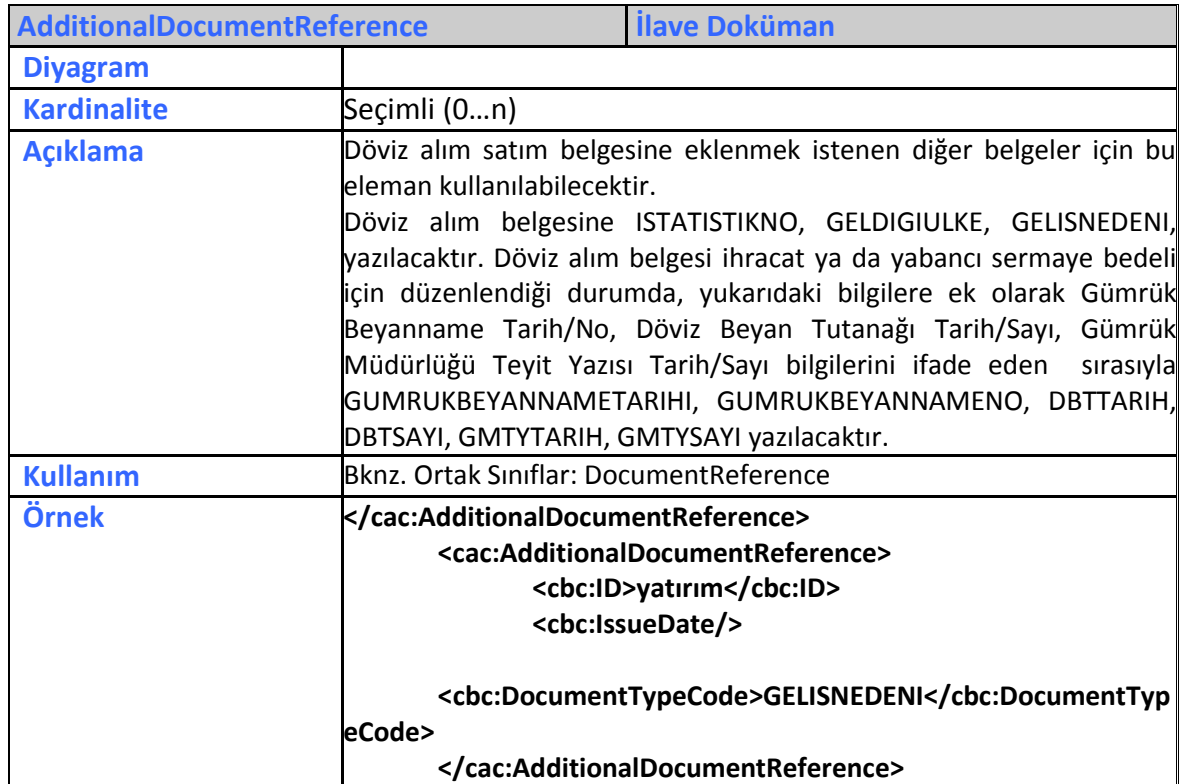

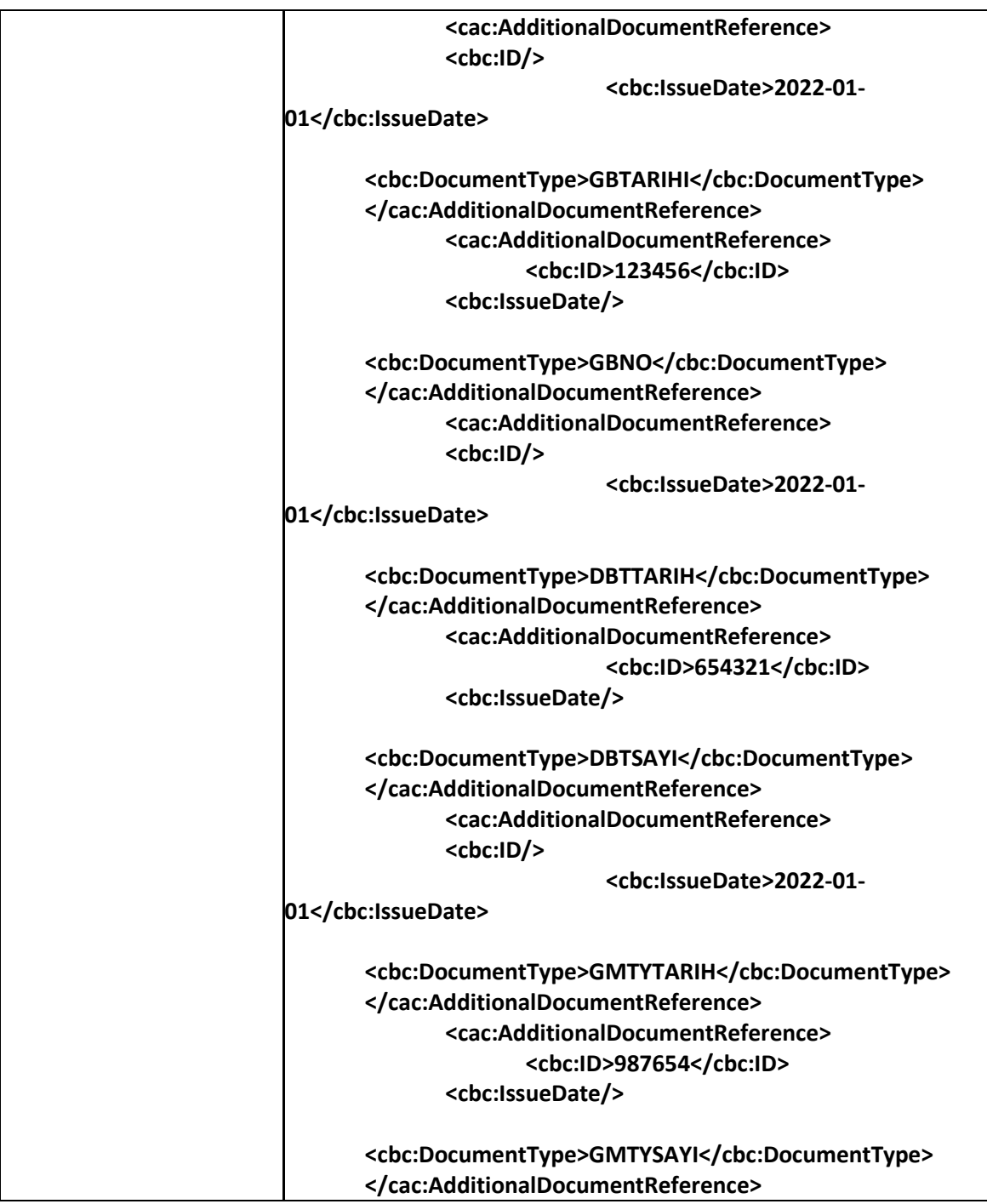

# <span id="page-11-0"></span>**3.13. Signature**

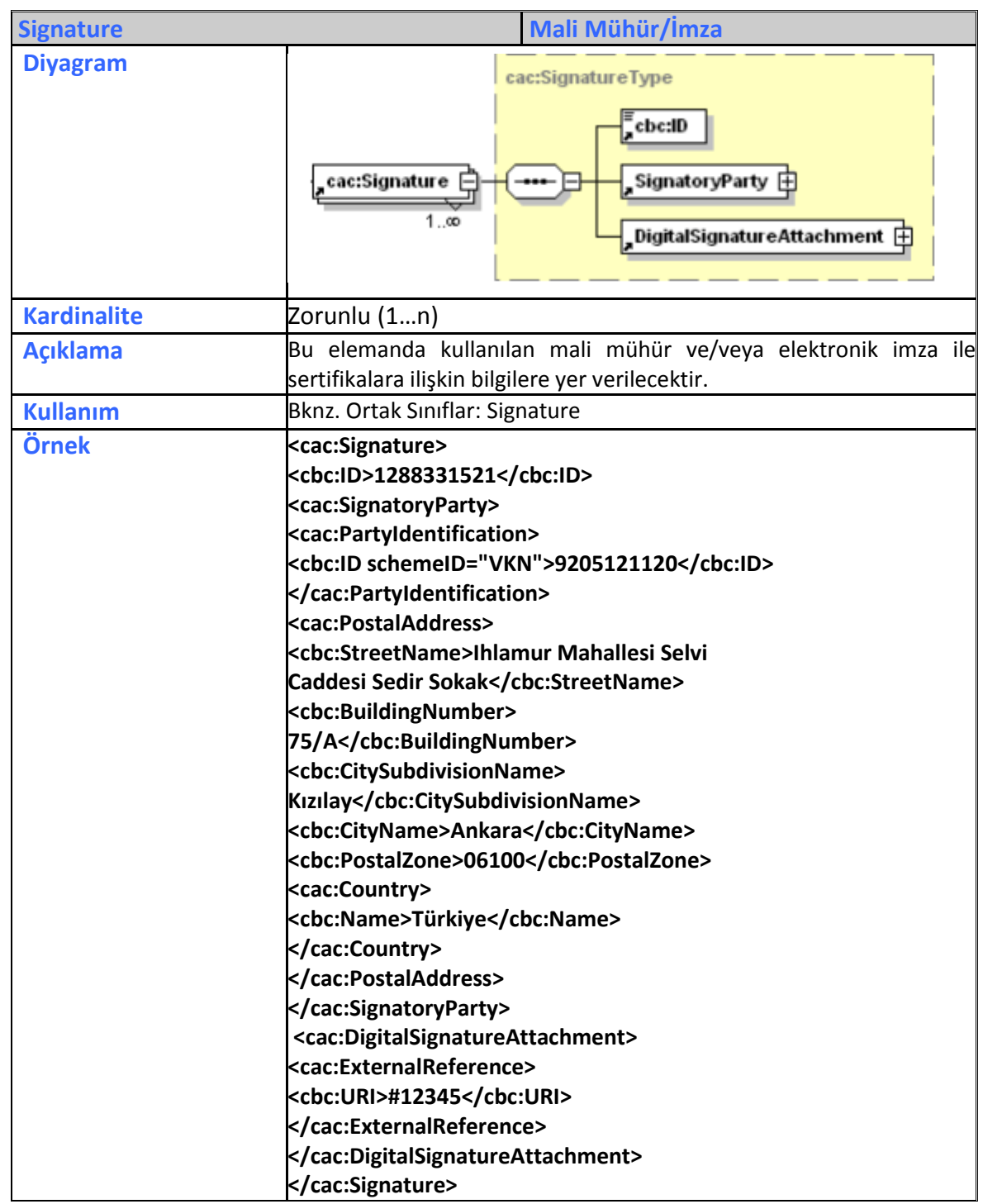

# <span id="page-12-0"></span>**3.14. AccountingSupplierParty**

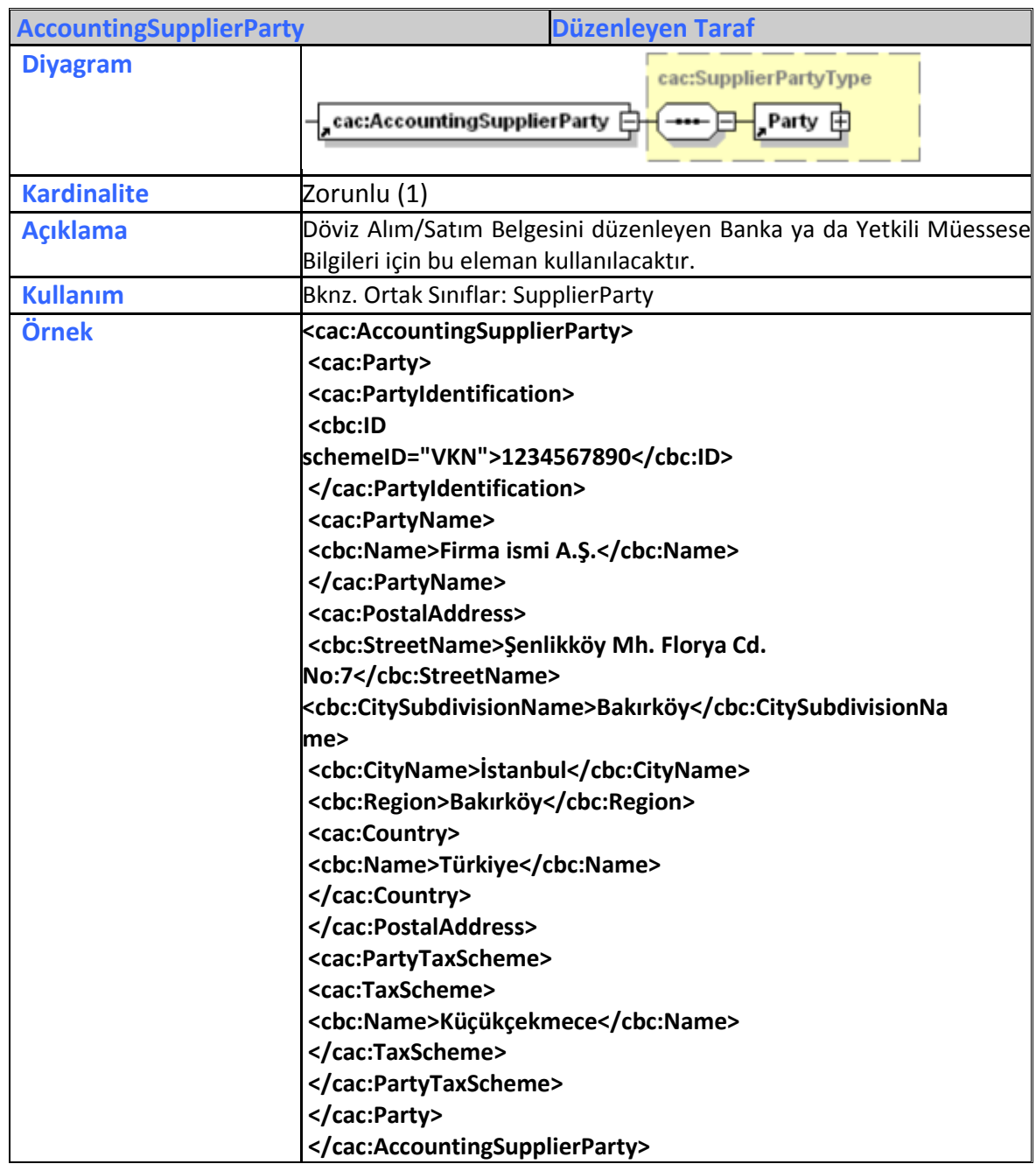

# <span id="page-13-0"></span>**3.15. AccountingCustomerParty**

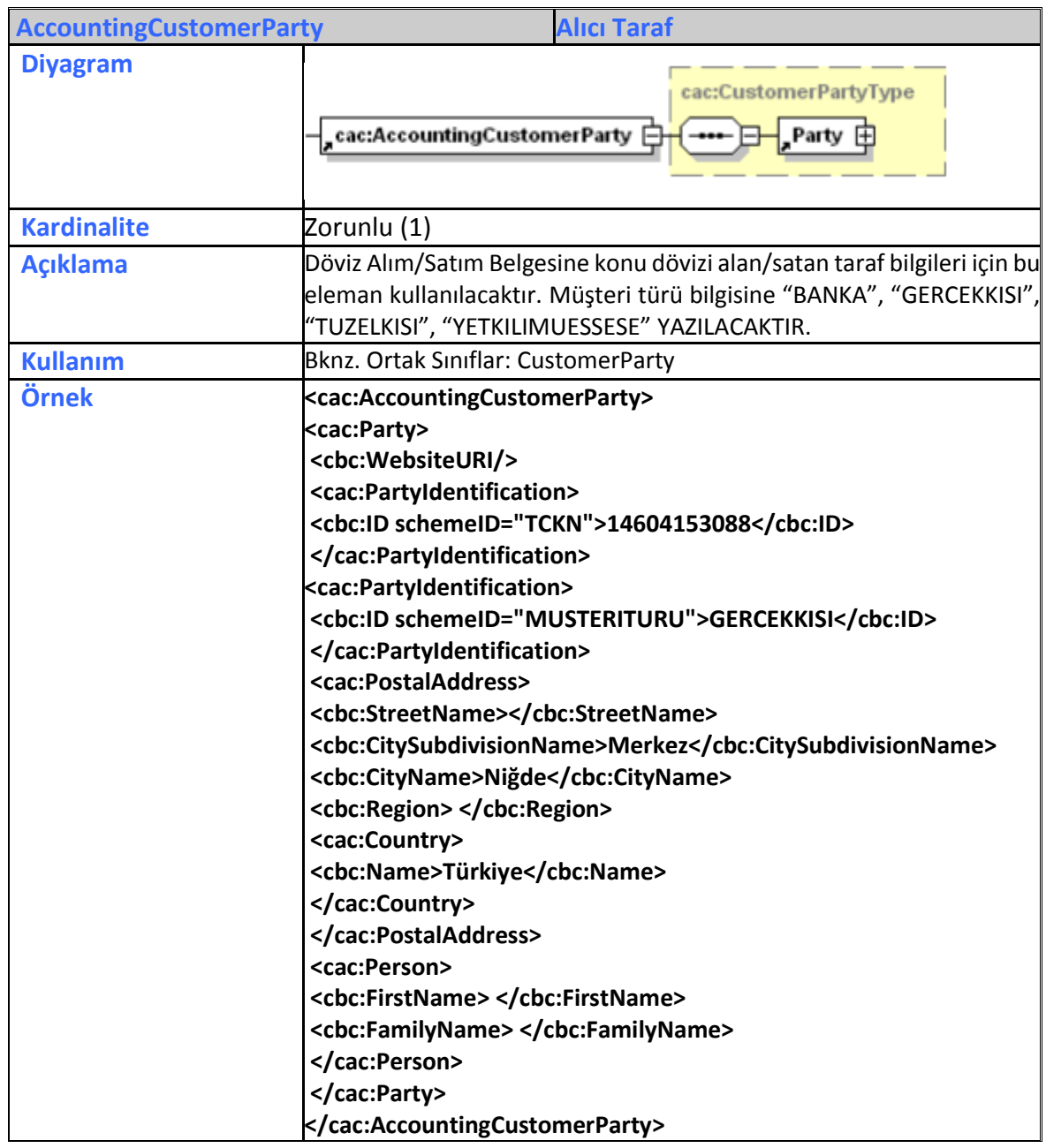

# <span id="page-14-0"></span>**3.16. PaymentMeans**

<span id="page-14-1"></span>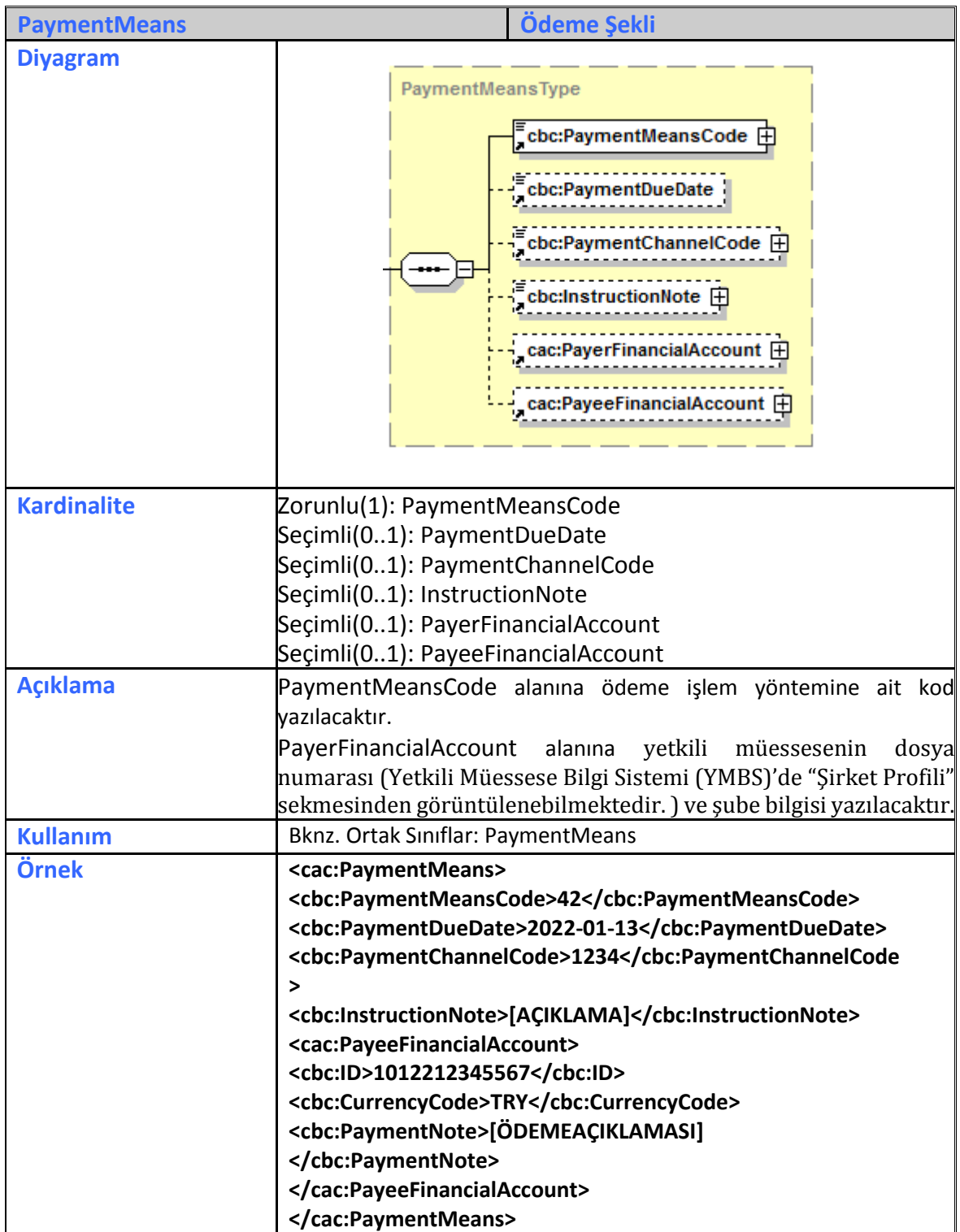

# **3.17. PricingExchangeRate**

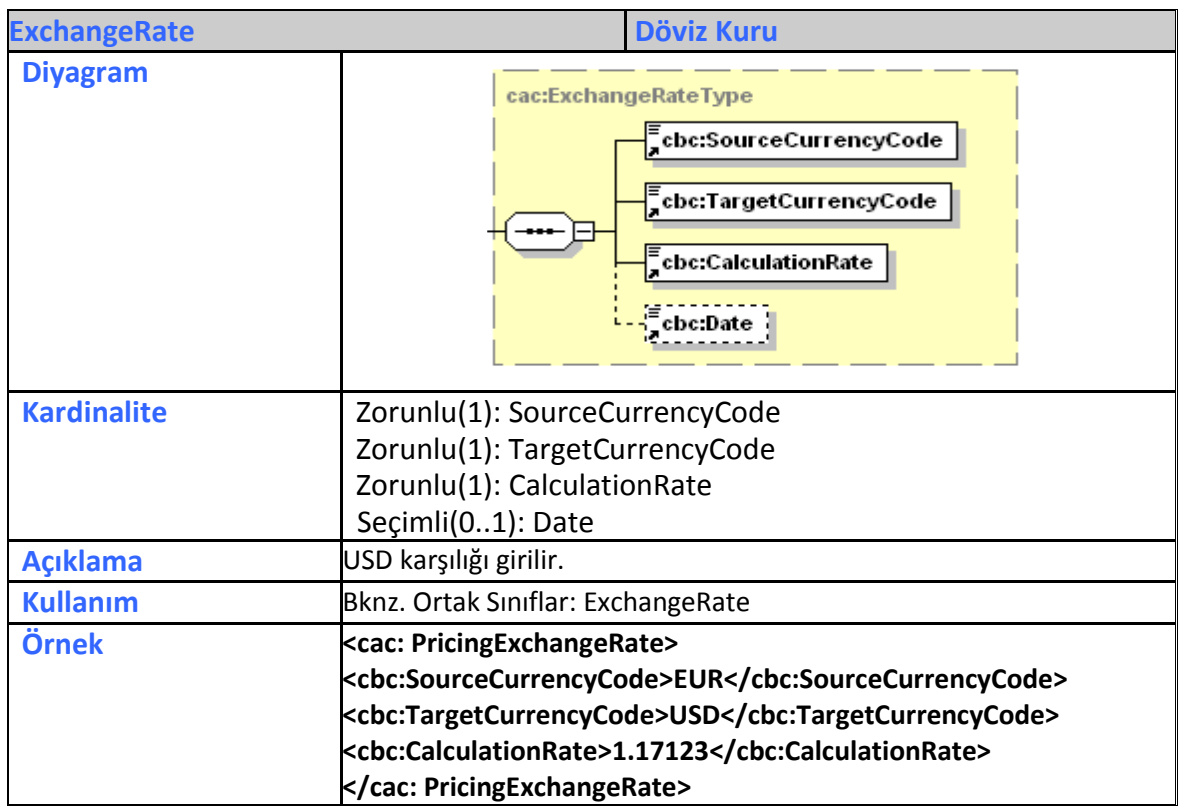

# <span id="page-15-0"></span>**3.18. PaymentExchangeRate**

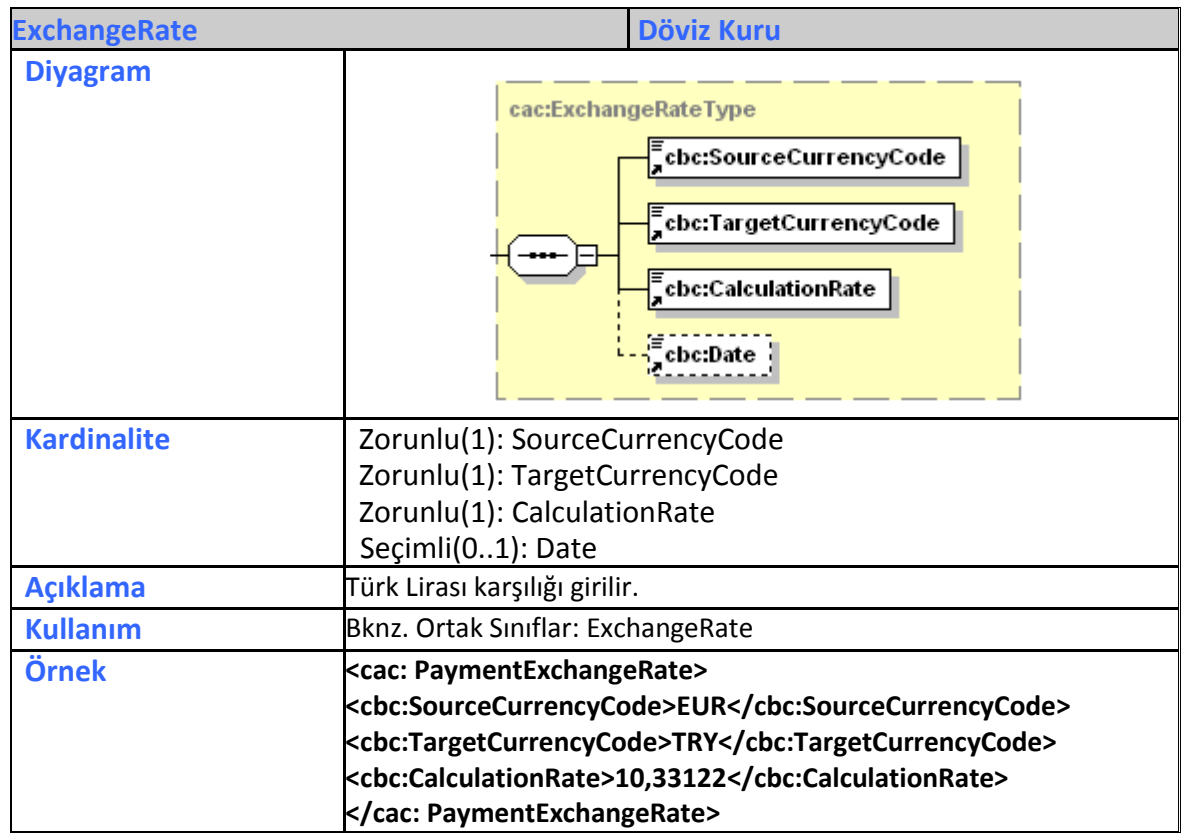

#### <span id="page-16-0"></span>**3.19. TaxTotal**

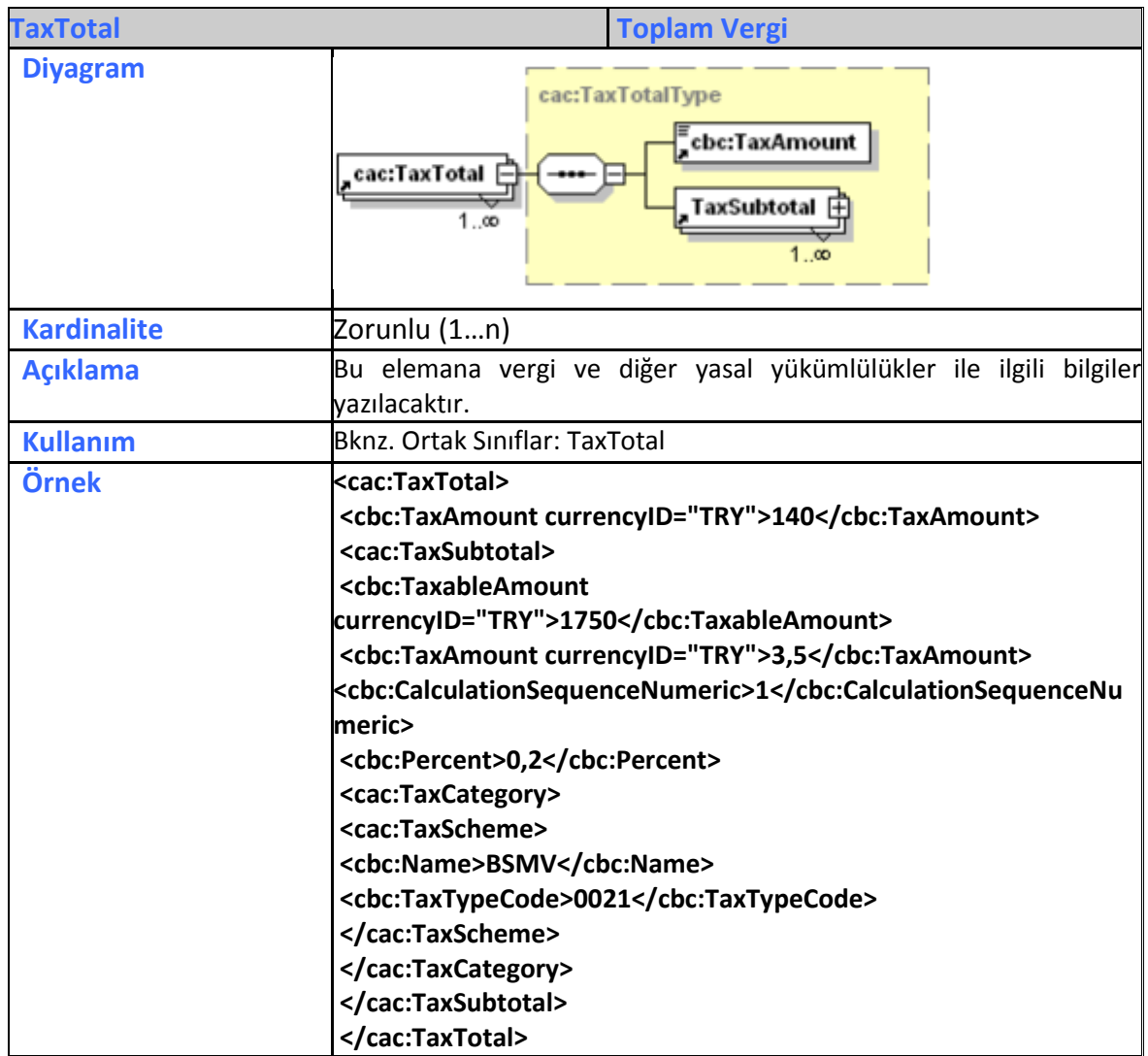

#### **3.20. LegalMonetaryTotal**

<span id="page-16-1"></span>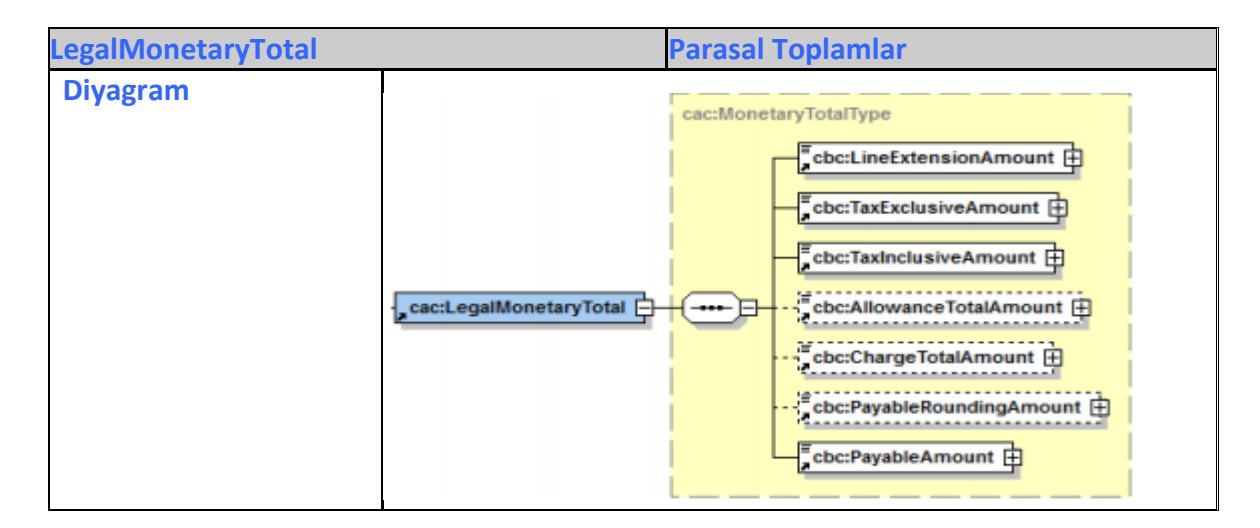

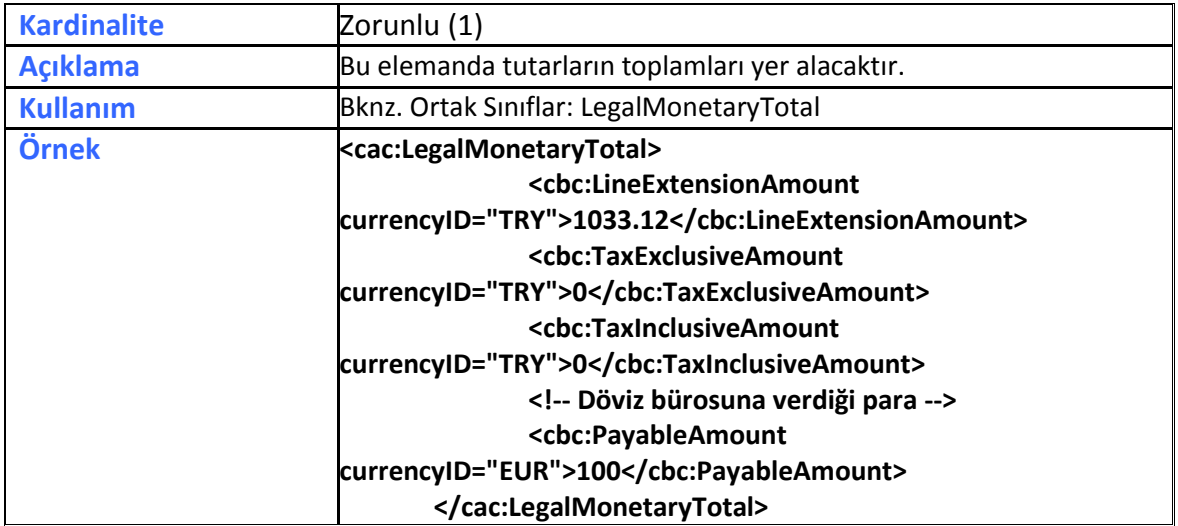

#### **3.21. CreditNoteLine**

<span id="page-17-0"></span>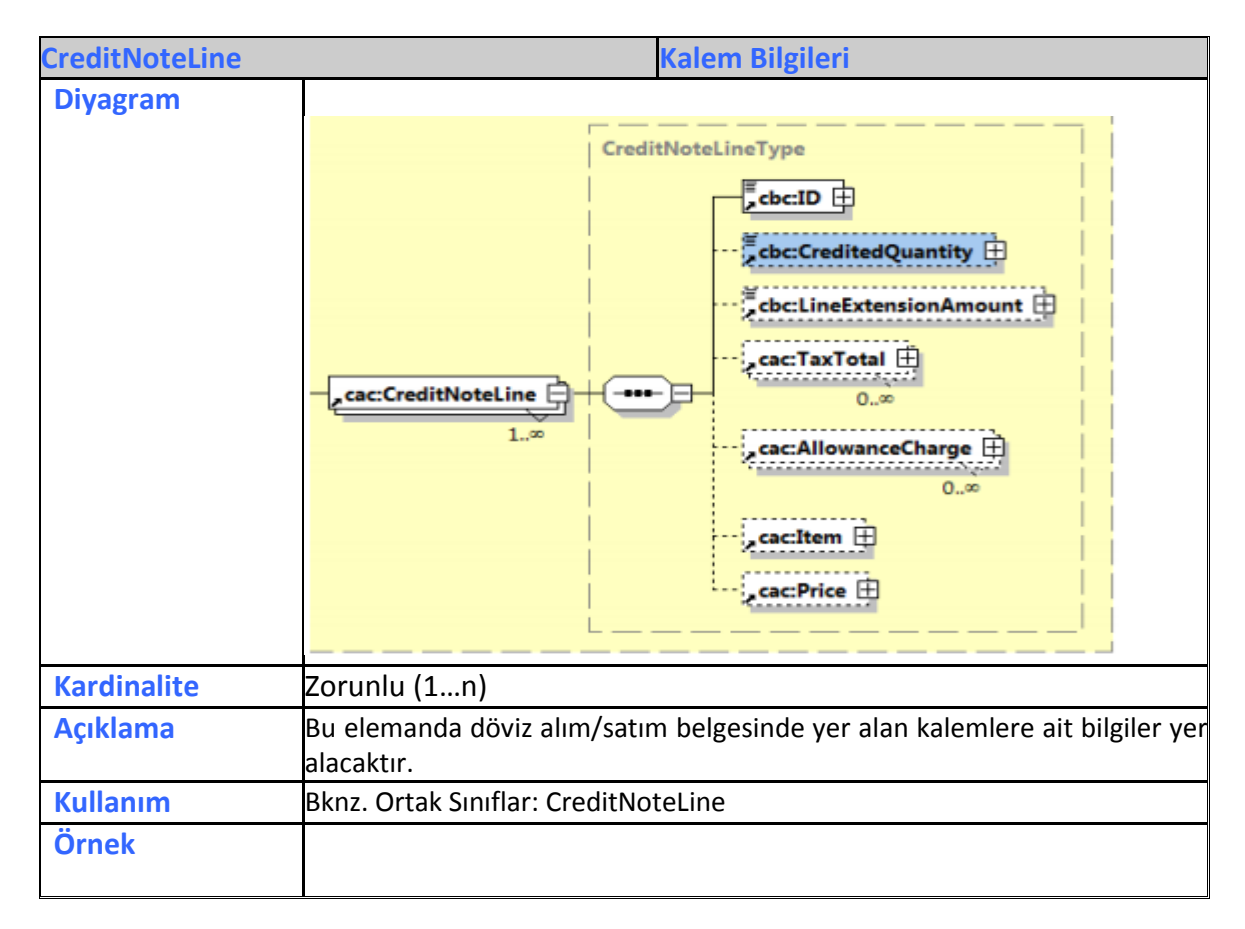